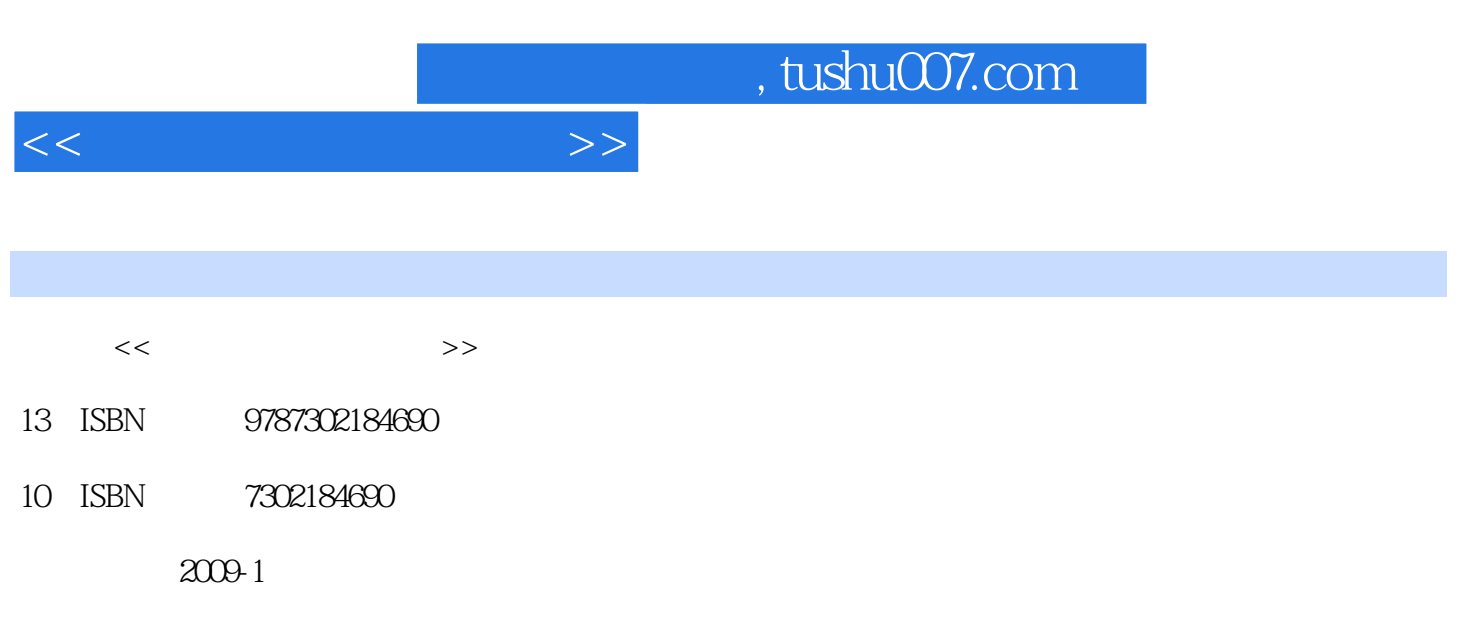

页数:374

PDF

更多资源请访问:http://www.tushu007.com

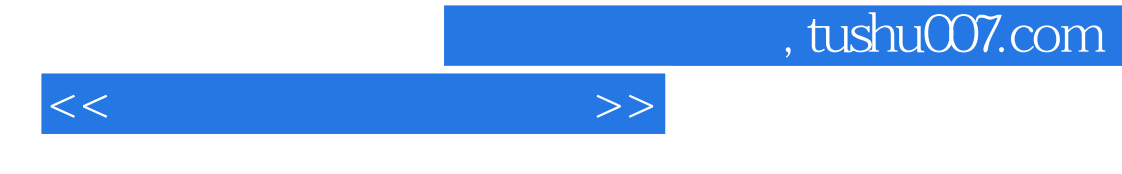

 $\mu$  and  $\mu$  and  $\mu$  and  $\mu$  and  $\mu$  and  $\mu$  and  $\mu$  and  $\mu$  and  $\mu$  and  $\mu$  and  $\mu$  and  $\mu$  and  $\mu$  and  $\mu$  and  $\mu$  and  $\mu$  and  $\mu$  and  $\mu$  and  $\mu$  and  $\mu$  and  $\mu$  and  $\mu$  and  $\mu$  and  $\mu$  and  $\mu$ 

Windows XP

*Page 3*

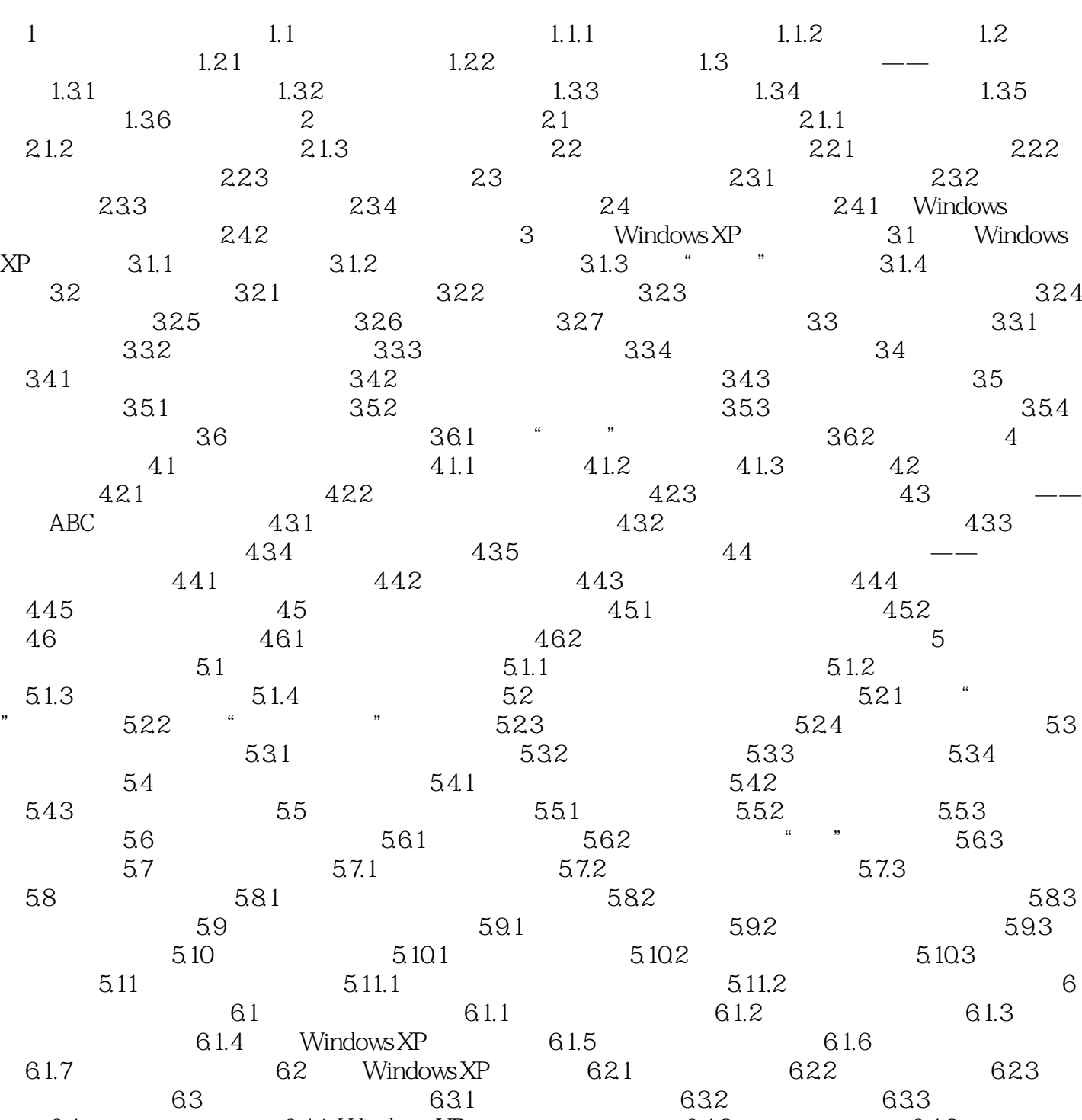

 $64$   $641$  Windows XP  $642$   $643$   $645$   $645$   $646$   $647$  $644$   $645$   $646$   $647$  $6.48$  6.5  $6.51$   $6.52$  $6.53$  6.5.4 6.6 Windows 6.6.1 Windows 6.6.2 Windows 6.6.3 6.7.2 6.7.3 6.7.4 6.7.1 6.7.1 6.7.2 6.7.1 6.7.1 6.7.1 6.7.1 6.7.4 6.7.2 6.7.1 6.7.1 6.7.1 6.7.1 6.7.1 6.7.1 6.7.1 6.7.1 6.7.1 6.7.1 6.7.1 6.7.1 6.7.1 6.7.1 6.7.1 6.7.1 6.7.1 6.7.1 6.7.1 6.7.1 6.  $67.2$  e 6.7.3 e 6.7.4  $67.3$  $68$  681 682 7

 $<<$  and  $<<$ 

 $<<$  and  $>>$ 

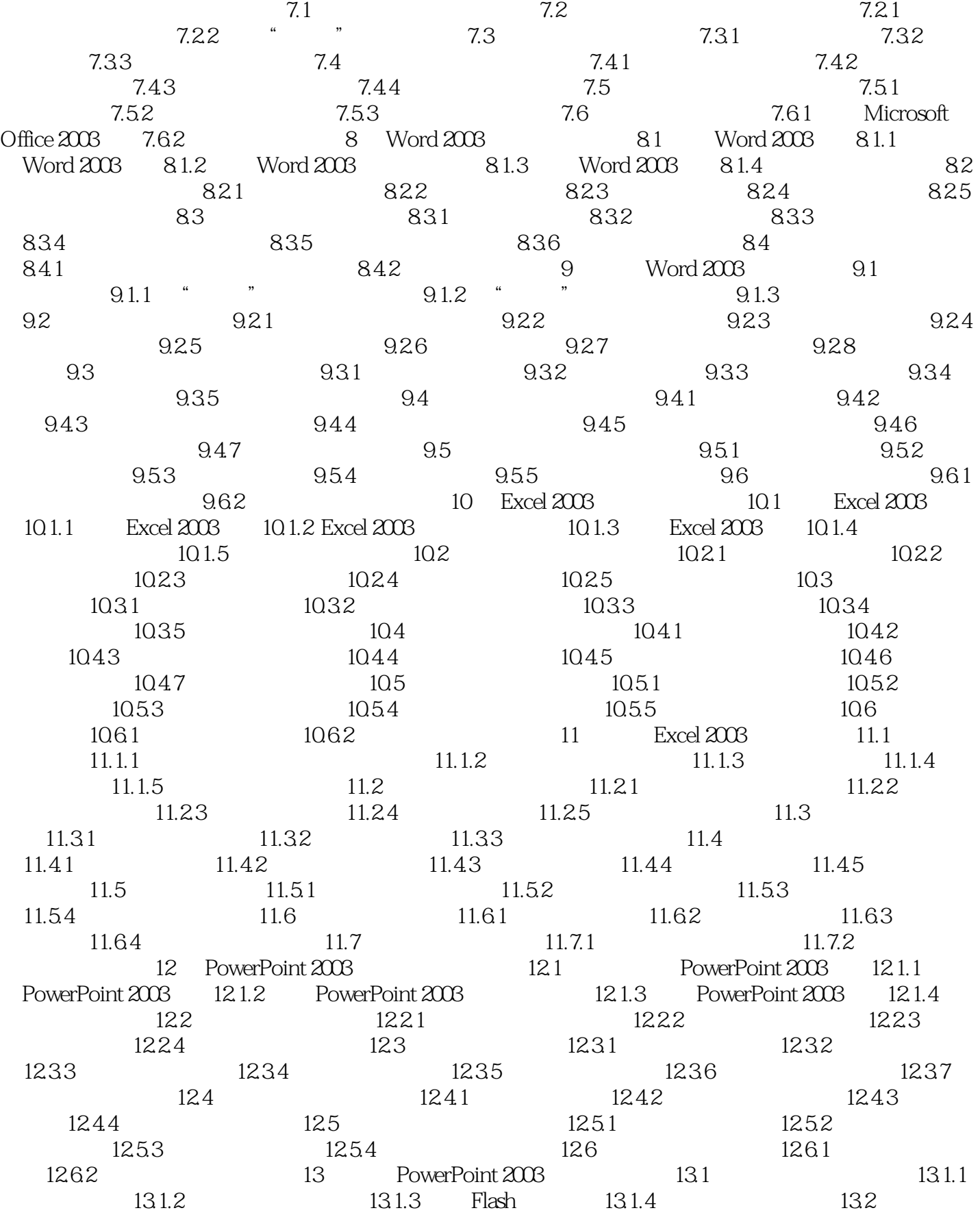

## $,$  tushu007.com

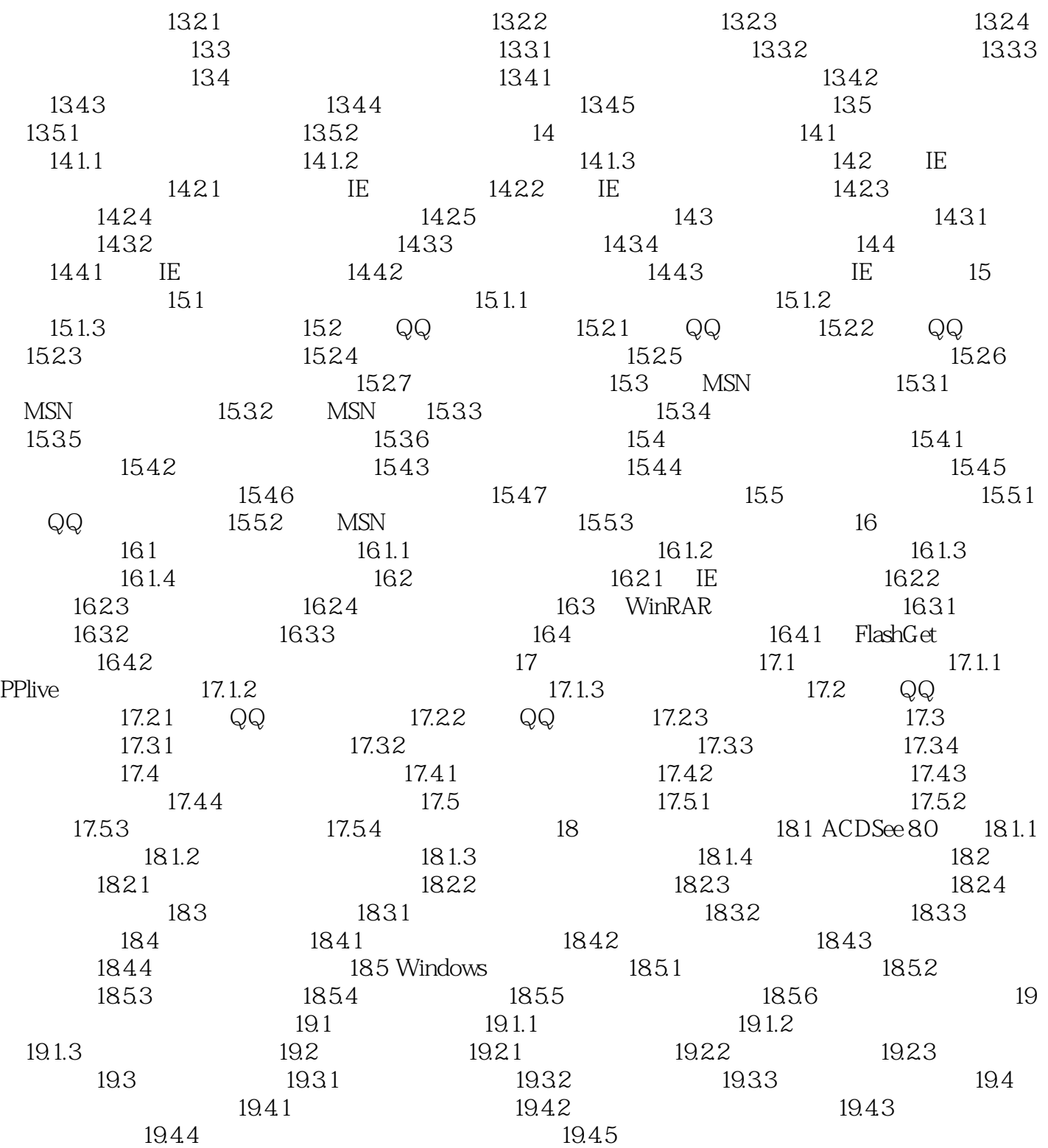

 $<<$  and  $>>$ 

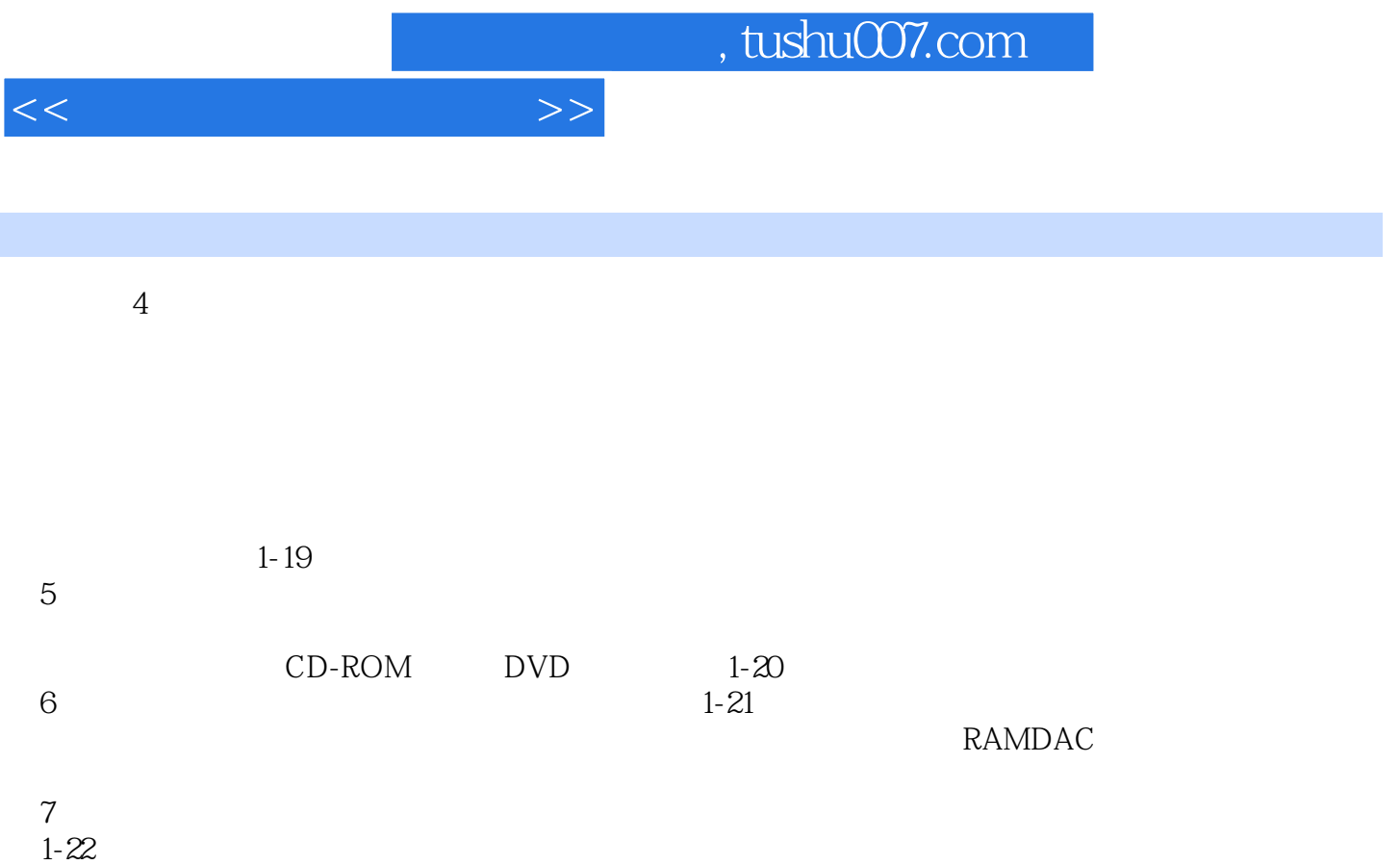

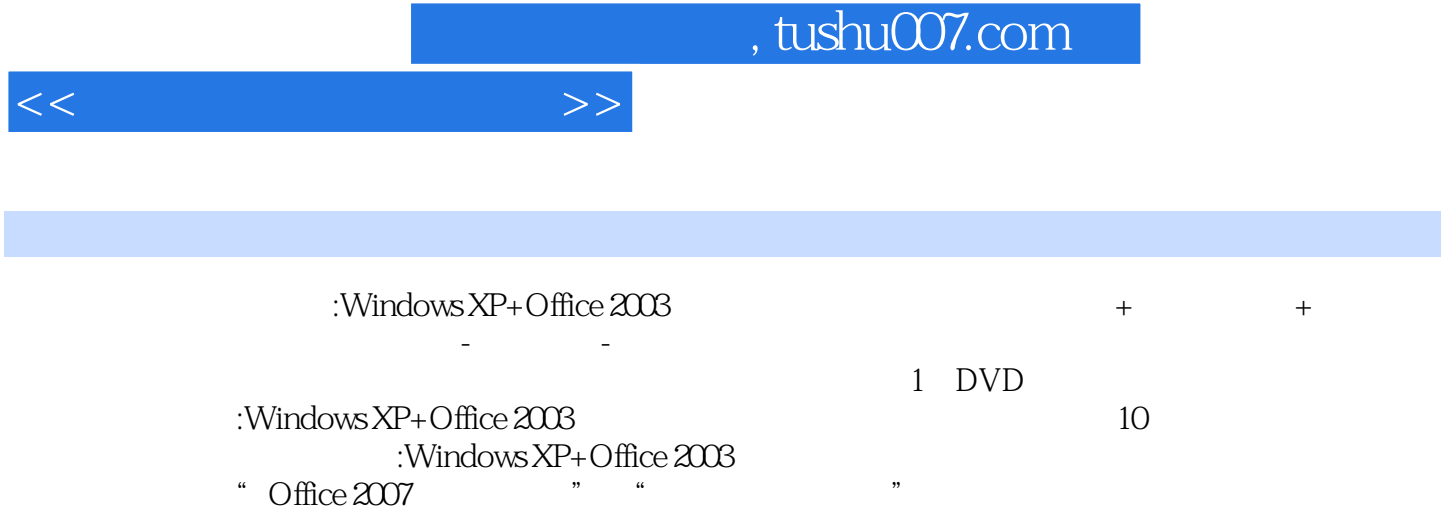

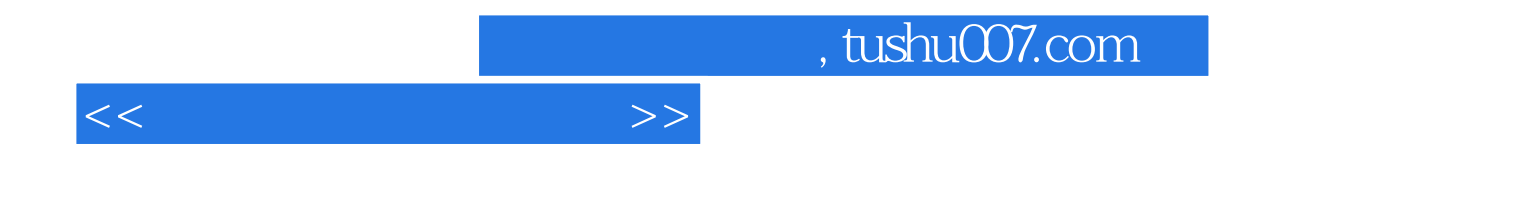

本站所提供下载的PDF图书仅提供预览和简介,请支持正版图书。

更多资源请访问:http://www.tushu007.com